# <span id="page-0-0"></span>**Ü 9 Neunte Übungseinheit**

Inhalt der neunten Übungseinheit:

- Eine Differentialgleichung höherer Ordnung: Umformen auf System 1. Ordnung
- Stabilität: weitere Beispiele
- Systeme von Differentialgleichungen höherer Ordnung: Umformen auf Systeme 1. Ordnung

# <span id="page-0-1"></span>**Ü 9.1 Differentialgleichungen höherer Ordnung**

Differentialgleichungen höherer Ordnung lassen sich als Systeme von Differentialgleichungen erster Ordnung schreiben.

Einfaches Beispiel: Gesucht ist eine Funktion  $y(x)$ . Ihre zweite Ableitung soll erfüllen

$$
y''(x) = f(x, y, y')
$$

mit Anfangsbedingungen (hier sind  $x_0, c_1$  und  $c_2 \in \mathbb{R}$  gegebene Werte)

$$
y(x_0) = c_1
$$
  

$$
y'(x_0) = c_2
$$

Es gilt: Aus **einer** Differentialgleichung **zweiter Ordnung** wird ein System von **zwei** Differentialgleichungen **erster Ordnung**.

Einführen von zwei Hilfsfunktionen  $z_1(x)$  und  $z_2(x)$ , definiert durch

$$
\begin{aligned}\nz_1 &= y \\
z_2 &= y'\n\end{aligned}
$$

Dann lautet das entsprechende System

$$
z_1' = z_2
$$
  

$$
z_2' = f(x, z_1, z_2)
$$

Die Anfangsbedingungen des Systems lauten

$$
z_1(x_0) = c_1
$$
  

$$
z_2(x_0) = c_2
$$

# **Allgemeines Schema: DG höherer Ordnung** −→ **System von DG 1. Ordnung**

Aus **einer** Differentialgleichung **d-ter Ordnung** wird ein System von **d** Differentialgleichungen **erster Ordnung**.

Gegeben eine Differentialgleichung *d*-ter Ordnung. Mache die *d*-te Ableitung explizit in der Form  $y^{(d)} = f(x, y, y', \dots, y^{(d-1)})$ 

Führe *d* Hilfsfunktionen  $z_1(x), z_2(x), \ldots, z_d(x)$  ein. Setze  $z_1 = y, z_2 = y', \ldots, z_d = y^{(d-1)}$ .

*Achtung:* für die *d*-te Ableitung braucht man *keine* Hilfsfunktion mehr!

Schreibe ein System von *d* Differentialgleichungen erster Ordnung für die  $z_i = z_i(x)$  an:

$$
z'_1 = z_2
$$
  
\n
$$
z'_2 = z_3
$$
  
\n
$$
\vdots
$$
  
\n
$$
z'_{d-1} = z_d
$$
  
\n
$$
z'_d = f(x, z_1, \dots, z_d)
$$

Die *d* Anfangsbedingungen des Original-Problems legen die Werte für *y*(*x*0)*, y*′ (*x*0)*, . . . , y*(*d*−1)(*x*0) fest. Daraus werden *d* Anfangsbedingungen für die *z*1*, z*2*, . . . , zd*:

$$
z_1(x_0) = y(x_0)
$$
  
\n
$$
z_2(x_0) = y'(x_0)
$$
  
\n
$$
\vdots
$$
  
\n
$$
z_d(x_0) = y^{(d-1)}(x_0)
$$

#### **Aufgabe 75: Mathematisches Pendel**

Die Differentialgleichung des mathematischen Pendels (Auslenkung  $\phi = \phi(t)$ , Fallbeschleunigung *g*, Pendellänge *ℓ*) lautet

$$
\ddot{\phi} + \frac{g}{\ell} \sin \phi = 0
$$

Formen Sie auf ein System zweier DG erster Ordnung um und lösen Sie für *ℓ* = 1 m, *g* = 9*,*8 m*/*s 2 , Anfangsauslenkung *ϕ*(0) = 0*,*1 rad, Anfangs-Winkelgeschwindigkeit *ϕ*˙(0) = 0 rad*/*s Lösen sie für eine Zeitspanne von 4 Sekunden und zeichnen Sie den Schwingungsverlauf (Auslenkung *ϕ* als Funktion von *t*. Ändern Sie die Anfangsauslenkung auf *ϕ*(0) = 1*,*4 rad und vergleichen Sie Schwingungsform und -periode.

# **Aufgabe 76: Blasius'sche Gleichung**

Die Blasius'sche Gleichung für die Funktion  $u = u(x)$  beschreibt laminare Strömung in einer wandnahen Grenzschicht.

$$
uu'' + 2u''' = 0
$$

Anfangsbedingungen sind

 $u(0) = 0$  $u'(0) = 0$  $u''(0) = a$ , wobei *a* noch frei wählbar ist.

Ü-120

Formen Sie die Differentialgleichung in ein System dreier Differentialgleichungen 1. Ordung um.

Lösen Sie die Differentialgleichung für  $a = 0.2$ ,  $a = 0.3$  und  $a = 0.4$  jeweils bis  $x = 5$ .

Stellen Sie die drei Lösungen *u*(*x*) in einem Bild graphisch dar. Stellen Sie in einem zweiten Bild die drei Ableitungen  $u''(x)$  dar.

Finden Sie (z.B. durch systematisches Probieren) möglichst genau jenen *a*-Wert, für den  $u''(5) = 0,02$  wird.

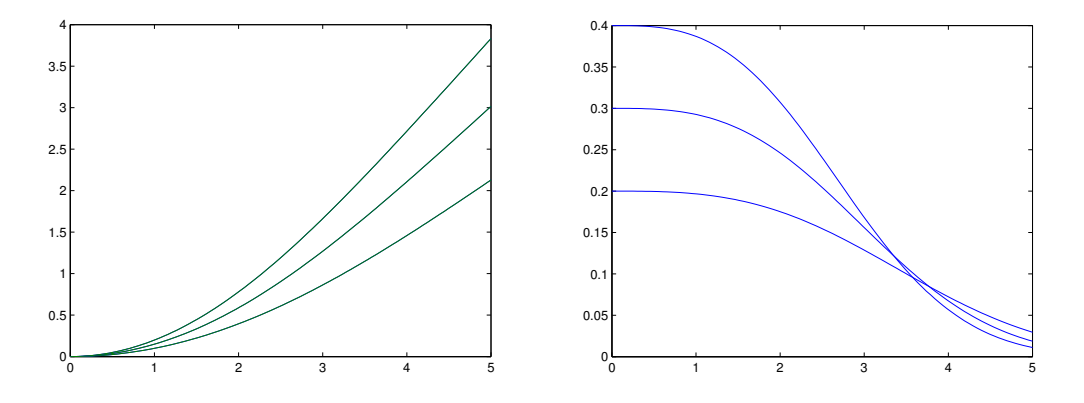

# **Ü 9.2 Stabilität: weitere Erklärungen, allgemeinere Testprobleme, steife Systeme**

Der Abschnitt [Ü 8.1.1](#page-0-0) ist bereits kurz auf den Begriff "Stabilität" eingegangen: Ein Verfahren heißt *stabil* bei Schrittweite *h*, wenn für das Modellproblem – die Differentialgleichung der abklingenden Exponentialfunktion  $y = e^{-x}$ 

$$
y' = -y \qquad y(0) = 1
$$

die numerische Lösung mit wachsendem *x* nach Null konvergiert.

### **Ü 9.2.1 Allgemeinere Testprobleme, Stabilitätsgebiet**

Es geht beim Begriff "Stabilität" darum: wenn die exakte Lösung exponentiell abklingt, dann soll die numerische Lösung bei der gewählten Schrittweite ebenfalls irgendwie abklingende Näherungswerte liefern.

Die Differentialgleichung  $y' = -y$  ist ein *sehr* einfaches Testproblem. Es ist nützlich, die Stabilität von Verfahren für etwas allgemeinere Gleichungen zu untersuchen:

Gegeben sei für die Funktion *y*(*x*) das Anfangswertproblem

$$
y' = \lambda y
$$

$$
y(0) = 1
$$

für *λ* ∈ R und (erst dadurch wird das Problem wirklich allgemeiner) auch *λ* ∈ C. Aber damit es nicht zu unübersichtlich wird, halten wir jetzt die Schrittweite fest<sup>[37](#page-2-0)</sup> auf  $h = 1$ .

<span id="page-2-0"></span><sup>37</sup>Es bringt nichts, sowohl *λ* als auch *h* zu variieren. Alle für Schrittweite 1 und Parameter *λ* gewonnenen Resultate gelten für allgemeine *h* mit Parameter *λ/h*.

Das *Stabilitätsgebiet* eines Verfahrens ist die Menge aller *λ* ∈ C, für die beim obigen Modellproblem mit Schrittweite *h* = 1 die Folge der berechneten Näherungslösungen nach Null konvergiert.

Die exakte Lösung des Anfangswertproblems ist bekanntlich  $y = e^{\lambda x}$ . Für  $\lambda = a + bi \in \mathbb{C}$ lautet sie  $y(x) = e^{ax}(\cos(bx) + i\sin(bx))$ . Real- und Imaginärteil der Lösung sind also Cosinusbeziehungsweise Sinusschwingungen, multipliziert mit dem Faktor  $e^{ax}$ .

Interessant in diesem Zusammenhang sind die exponentiell abklingenden Schwingungen, also  $a < 0$  oder, gleichbedeutend,  $\text{Re}(\lambda) < 0$ . Wir wünschen uns, dass ein stabiles Lösungsverfahren solche abklingenden Schwingungen qualitativ richtig berechnet. Das Stabilitätsgebiet eines Lösungsverfahrens sollte daher idealer Weise die gesamte linke Halbebene der komplexen Zahlenebene umfassen.

Einfache Testrechnungen zeigen aber: Beim expliziten Euler-Verfahren liegen nur gewisse *λ*-Werte im stabilen Bereich. Hier sind Näherungslösungen des expliziten Euler-Verfahrens für verschiedene  $\lambda$  gezeichnet: Für  $\lambda = -0.5$  monoton abnehmend, für  $\lambda = -1.7$  oszilllierend, aber immer noch konvergent, und für  $\lambda = -2,05$  oszillierend und divergent.

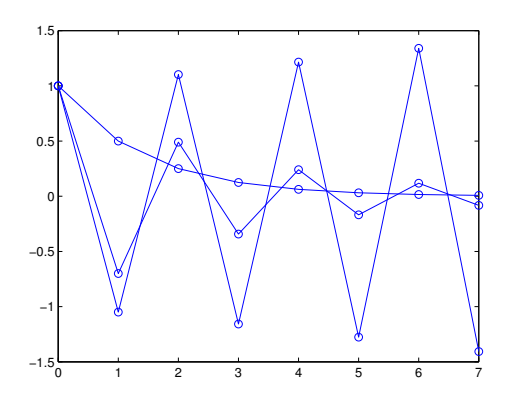

#### **Aufgabe 77: Stabilität von Einschrittverfahren für** *λ* ∈ C

Echt spannend wird es, wenn Sie im Testproblem für  $y(x)$ :

$$
y' = \lambda y ,
$$
  

$$
y(0) = 1 ,
$$

Werte  $\lambda \in \mathbb{C}$  ausprobieren. Wählen Sie zum Beispiel  $\lambda = -0.2 + i$ . Untersuchen Sie das explizite und das modifizierte Eulerverfahren, sowie das dreistufigen Verfahren aus Aufgabe [68.](#page-0-0) Sie brauchen am Musterprogramm GDGdemo.m sonst nichts zu ändern, es rechnet frisch und munter auch mit komplexen Zahlen. Stellen Sie den Realteil der numerischen beziehungsweise der exakten Lösung graphisch dar.

Der Realteil der exakten Lösung ist eine gedämpfte Schwingung. Für *λ* = *a* + *b*i lautet er  $y(x) = e^{ax} \cos(bx)$ .

Ü-122

Rechts sehen Sie numerische und exakte Lösung des Modellproblems für  $\lambda = -0.2 + i$ . Gerechnet wurde mit dem dreistufigen Verfahren aus Aufgabe [68.](#page-0-0) Die numerische Lösung klingt ab, also liegt *λ* im Stabilitätsgebiet des Verfahrens. Wie sieht es mit den anderen Verfahren aus (explizites, modifiziertes und implizites Eulerverfahren, Heun-Verfahren)? Was passiert für  $\lambda = -0.2 + 2i$ ?

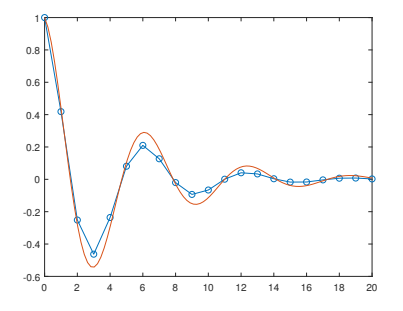

Die unten stehenden Abbildungen zeigen als graue Bereiche in der komplexen Zahlenebene die Stabilitätsgebiete der Verfahren (von links nach rechts:) Explizites Eulerverfahren; Modifiziertes Euler-Verfahren; Dreistufiges explizites Verfahren; implizites Euler-Verfahren. Sie können ausprobieren: wählen Sie ein *λ* aus dem grauen Bereich, dann berechnet das Verfahren eine Folge abklingender Werte. Weisser Bereich – exponentiell anschwellende Werte.

**Ihre Aufgabe**: Wählen Sie für jedes Verfahren (Explizites Eulerverfahren, Modifiziertes Euler-Verfahren, Dreistufiges explizites Verfahren, implizites Euler-Verfahren) jeweils ein *λ* im stabilen und eines im instabilen Bereich und lassen Sie die entsprechenden Näherungslösungen zeichnen.

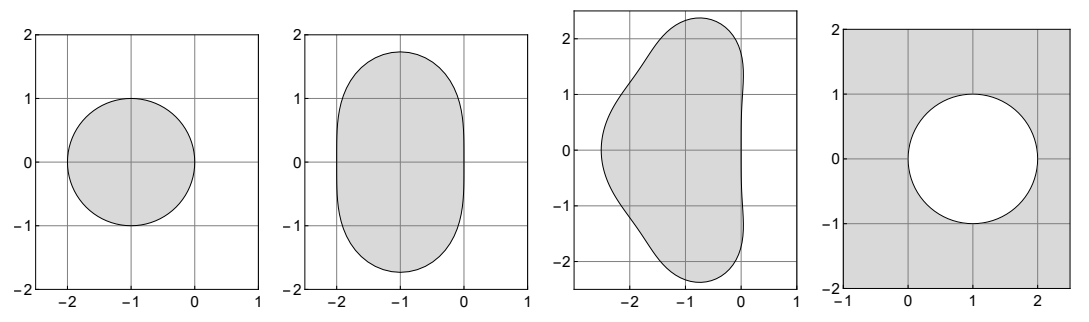

### **Ü 9.2.2 Steife Systeme**

Gäbe es nur gewöhnliche Differentialgleichungen erster Ordnung, dann wäre zur numerischen Lösung ein Allzweckverfahren wie MATLABs ODE45 in den allermeisten Fällen völlig ausreichend; über Stabilität oder Stabilitätsgebiet bräuchte man sich auch keine großen Gedanken zu machen.

In der Praxis treten aber oft *Systeme* von Differentialgleichungen auf, und zwar ein spezieller Typ: *steife Systeme*: Siehe Vorlesungsfolien 8. Vorlesung.

Kurze Zusammenfassung:

Wenn ein Verfahren stabil ist, kann es steife Systeme mit vernünftiger, problemgerechter Schrittweite lösen. Instabile Verfahren geben bei steifen Systemen erst mit unrealistisch kleinen Schrittweiten brauchbare Näherungslösungen.

#### **Aufgabe 78: Zähe Angelegenheit**

Die Vorlesungsfolien präsentieren ein Beispiel zum freien Fall im viskosen Medium: eine Glasmurmel versinkt im Honig. Die Bewegungsgleichung für die Höhe *z*(*t*) lautet bei geeigneter Skalierung der Einheiten:

 $\ddot{z}(t) + D\dot{z}(t) + 1 = 0$  mit  $D \gg 1$ 

Wählen Sie als Anfangsbedingungen *z*(0) = 1, *z*˙(0) = 0. Versuchen Sie damit, für *D* = 100 die beiden Abbildungen (siehe auch die Vorlesungsfolien) zu reproduzieren.

Was passiert für *D* = 10, was für *D* = 1000? Vergleichen Sie auch die MATLAB-Löser ode23, ode23t, ode113 und ode15s: welche eignen sich für welches *D*, welche nicht?

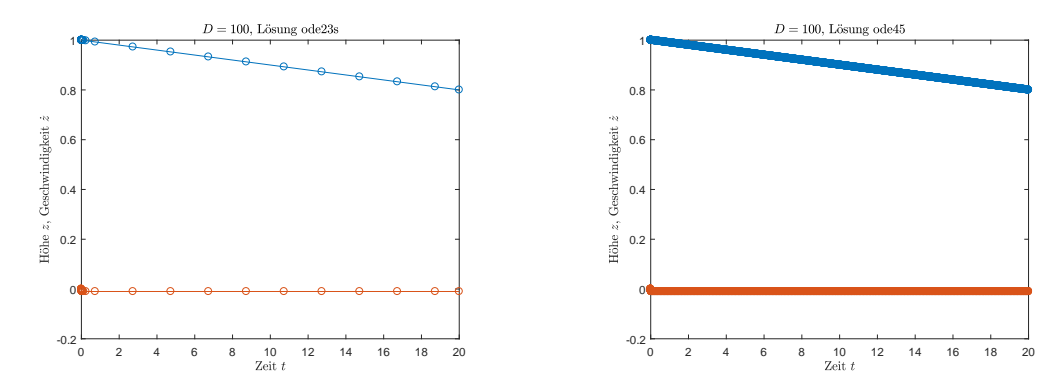

Zum physikalischen Hintergrund: Der Wert für *D* lässt sich aus dem Gesetz von Stokes zur Reibungskraft sphärischer Körper ableiten als

$$
D = \frac{6\pi\eta}{m} \sqrt{\frac{r^3}{g}}
$$

mit *η*: dynamische Viskosität, für Honig können Sie *η* ≈ 104Pa s annehmen. Für eine 10 g schwere Kugel mit 1 cm Durchmesser kommen Sie auf *D*-Werte von einigen Tausend. Die Funktion *z*(*t*) misst in dimensionslosen Einheiten. Zum Umrechnen auf Höhe in Metern und Zeit in Sekunden müssen Sie *z* mit dem Radius *r* und *t* mit  $\sqrt{r/g}$  multiplizieren.

# **Aufgabe 79: Ein einfaches steifes System**

Gegeben: Anfangswertproblem für  $y = y(x)$ ,  $0 \le x \le 3$ 

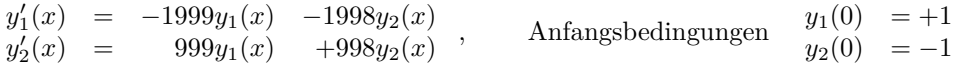

*.*

Auch dieses System wird in den Folien der 8. Vorlesung behandelt. Testen Sie, ähnlich wie in der vorigen Aufgabe, die MATLAB-Löser ode45, ode15s, ode23, ode23t, ode113 und ode23s: welche eignen sich, welche nicht? Vergleichen Sie mit den beiden Abbildungen auf den Vorlesungsfolien und stellen Sie die Lösungen ähnlich dar.

# **Ü 9.3 Systeme von Differentialgleichungen höherer Ordnung**

Abschnitt [Ü 9.1](#page-0-1) hat bereits die Umformung einer Differentialgleichung höherer Ordnung in ein System von Differentialgleichungen erster Ordnung gezeigt. Hier kommt nun der allgemeine Fall:

Aus *n* Differentialgleichung *d*-ter Ordnung wird ein System von *n d* Differentialgleichungen erster Ordnung.

Als Beispiel werden hier die Bewegungsgleichungen von drei durch Federn gekoppelten Massen diskutiert.

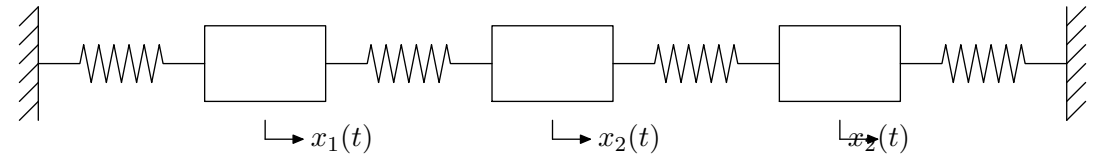

Die Positionen  $x_1(t)$ *,*  $x_2(t)$ *,*  $x_3(t)$  der drei Massen sind als Funktion der Zeit *t* durch das folgende System von Differentialgleichungen 2. Ordnung bestimmt (Alle Massen und Federsteifigkeiten sind hier der Einfachheit halber gleich 1 angenommen).

$$
\begin{array}{rcl}\n\ddot{x}_1 &=& -2x_1 + x_2 \\
\ddot{x}_2 &=& x_1 - 2x_2 + x_3 \\
\ddot{x}_3 &=& x_2 - 2x_3\n\end{array}
$$

Anfangswerte sollen sein

$$
x_1(0) = 1, x_2(0) = x_3(0) = \dot{x}_1(0) = \dot{x}_2(0) = \dot{x}_3(0) = 0.
$$

Das bedeutet, anfangs ist nur die erste Masse ausgelenkt, die anderen beiden befinden sich in ihren Gleichgewichtslagen; alle Anfangsgeschwindigkeiten sind 0.

Zur Schreibweise: In der Physik heißt die durch Differentialgleichungen bestimmte Funktion häufig nicht *y*(*x*), sondern *x*(*t*). Dabei ist *x* eine Ortskoordinate und *t* die Zeit. Der Ausdruck *x*˙ bedeutet die erste, *x*¨ die zweite Ableitung von *x* nach *t*.

Wir transformieren durch Einführen folgender Hilfsfunktionen auf ein System von sechs Differentialgleichungen 1. Ordnung.

$$
z_1(t) = x_1(t), z_2(t) = x_2(t), z_3(t) = x_3(t),
$$
  

$$
z_4(t) = \dot{x}_1(t), z_5(t) = \dot{x}_2(t), z_6(t) = \dot{x}_3(t).
$$

Das äquivalente System 1. Ordnung lautet dann

$$
\begin{array}{rcl}\n\dot{z}_1 &=& z_4\\
\dot{z}_2 &=& z_5\\
\dot{z}_3 &=& z_6\\
\dot{z}_4 &=& -2z_1 + z_2\\
\dot{z}_5 &=& z_1 - 2z_2 + z_3\\
\dot{z}_6 &=& z_2 - 2z_3\n\end{array}
$$

Der Standard-Löser ode45 braucht eine Funktionsdatei dreimassen.m, welche für einen Eingabevektor z die sechs Ableitungen als Vektor zdot berechnet.

```
function zdot=dreimassen(t,z)
zdot=[z(4);z(5):
     z(6);
     -2*z(1)+z(2);z(1)-2*z(2)+z(3);z(2)-2*z(3)];
```
Damit benötigen wir nur noch eine Scriptdatei loesung1.m in der die Anfangsbedingungen für die gesuchte vektorwertige Funktion y sowie deren Ableitung spezifiziert werden und das betrachtete Intervall definiert wird. Danach können wir schon den Solver ode45 aufrufen, der hier mit der Option, nur die ersten drei Komponenten des Systems auszugeben, gestartet wird. Unser Plot zeigt dann nur die Kurven für die Auslenkungen  $z_1(t) = x_1(t), z_2(t) = x_2(t), z_3(t) =$  $x_3(t)$ .

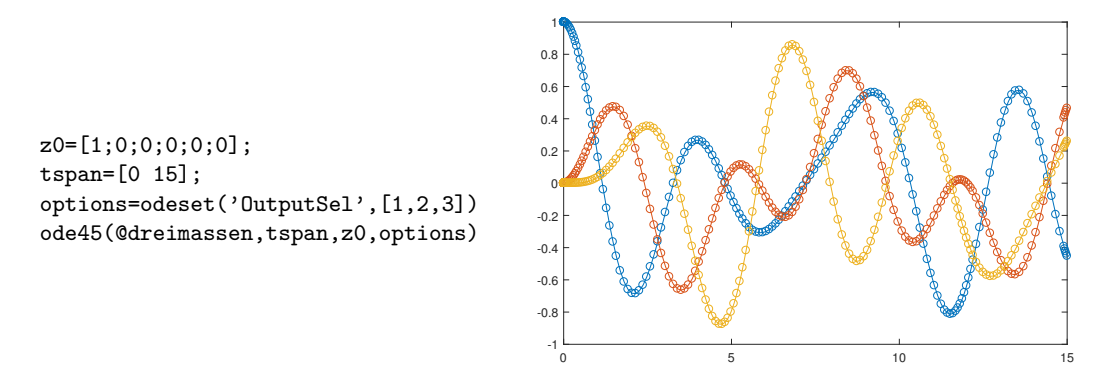

Versuchen Sie auch den Befehl ode45(@dreimassen,tspan,z0,options) durch [t,z]=ode45(@dreimassen,tspan,z0,options) zu ersetzen. Was ändert sich an der Ausgabe?

### **Aufgabe 80: Kepler-Ellipsen**

Planeten durchlaufen elliptische Bahnen; bei jeder Ellipse steht die Sonne in einem Brennpunkt (1. Keplersches Gesetz). Gesucht sind die Koordinaten eines Planeten in der *x* − *y*-Ebene als Funktion der Zeit:  $x = x(t)$ ,  $y = y(t)$ . Die Bewegungsgleichungen lauten:

$$
r = \sqrt{x^2 + y^2}
$$
  
\n
$$
\ddot{x} = -\frac{x}{r^3}
$$
  
\n
$$
\ddot{y} = -\frac{y}{r^3}
$$

(Gravitationskonstante und Sonnenmasse hier der Einfachheit halber = 1 gesetzt). Anfangsbedingungen:

$$
x(0) = 10, \dot{x}(0) = 0, y(0) = 0, \dot{y}(0) = 0.2
$$

Mit diesen Anfangswerten dauert ein Umlauf  $T = 31,25 \pi \approx 98,1747704$ . Bei exakter Rechnung würde sich die Umlaufbahn schließen, das heißt, die Werte zu dieser Zeit *T* wären gleich den Startwerten. Wie groß ist der Fehler des Standardlösers?

Stellen Sie die elliptische Umlaufsbahn in der (*x, y*)-Ebene dar. **Achtung:** Gefragt ist **nicht** ein Diagramm, in dem  $x(t)$  und  $y(t)$  über der *t*-Achse aufgetragen sind!

#### **Aufgabe 81: Kepler war um 1600. Update Interstellar 2014**

Im Science-Fiction-Film *Interstellar* (2014) versucht Prof. Brand (Michael Caine), Gravitationsfeldgleichungen zu lösen. Seine Tochter Amalia Brand (Anne Hathaway) wagt sich in ihrem Raumschiff an ein Schwarzes Loch heran. Im wirklichen Leben stellt Ihnen Prof. Brand (Clemens Brand) folgende Aufgabe zur Bahn eines Raumschiffes, 30 km entfernt von einem Schwarzen Loch mit Sonnenmasse. Die Bahngleichung in Polarkoordinaten lautet (für *r* in km)

$$
r''(\phi) = -\frac{r(\phi)^2}{24} + \frac{2r'(\phi)^2}{r(\phi)} + r(\phi) - \frac{9}{2}
$$

Lösen Sie für die Anfangsbedingungen  $r(0) = 30, r'(0) =$ 0 und  $0 \le \phi \le 10\pi$ .

Zeichnen Sie die Bahn in einem kartesischen Koordinatensystem  $x = r \cos(\phi)$ ,  $y = r \sin(\phi)$ .

Wie nahe kommt das Raumschiff an das Schwarze Loch, bei welchem Winkel? MATLAB-Tipp: Wert und Position des Minimums in einem Datenfeld; Zugriff auf entsprechendes Element in anderem Datenfeld;

 $[rMin,indMin] = min(r)$ phiMin=phi(indMin)

Lesen Sie zur Kontrolle auch aus der Grafik den minimalen *r*-Wert ab.

Die relativistischen Effekte bewirkt nur der Term  $-\frac{9}{2}$  (das ist laut Theorie  $-\frac{3}{2}$  mal Schwarzschildradius; der beträgt für die Sonne ziemlich genau 3 km). Wenn Sie ihn weglassen, erhalten Sie einen klassischen Kepler-Orbit. Zeichnen Sie auch den zum Vergleich in der Graphik ein.

# **Aufgabe 82: Doppelpendel**

Ein Doppelpendel besteht aus einem Pendel, an dem ein weiteres Pendel angehängt ist.

Es ist ein einfaches Beispiel für ein System mit komplexem dynamischen Verhalten. Bei geringer Auslenkung schwingt es annähernd periodisch, oberhalb einer bestimmten Systemenergie zeigt es chaotisches Verhalten. Die Bewegungsgleichungen für die Auslenkungen  $\theta_1$  und  $\theta_2$  als Funktionen der Zeit *t* lauten für kleine Amplituden (in dieser Näherung tritt noch kein chaotisches Verhalten auf):

$$
\ddot{\theta}_1 = -\frac{g}{\ell_1} \left( (1+\mu)\theta_1 - \mu\theta_2 \right)
$$

$$
\ddot{\theta}_2 = -\frac{g(1+\mu)}{\ell_2} \left( \theta_2 - \theta_1 \right)
$$

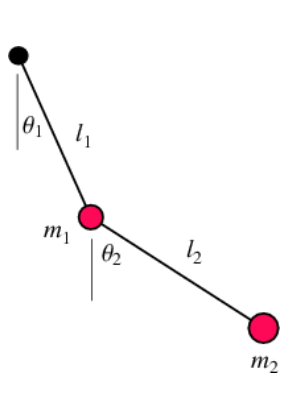

(a) Wählen Sie  $\ell_1 = \ell_2 = 1$ ,  $\mu = 1/10$  ( $\mu = m_2/m_1$ , Masseverhältnis),  $g = 10$ . Lenken Sie zu Beginn nur das untere der beiden Pendel aus seiner Ruhelage aus, also

$$
\theta_1 = 0
$$
,  $\theta_2 = 1$ ,  $\dot{\theta}_1 = 0$ ,  $\dot{\theta}_2 = 0$  für  $t = 0$ ,

Lösen Sie für  $0 \le t \le 50$ .

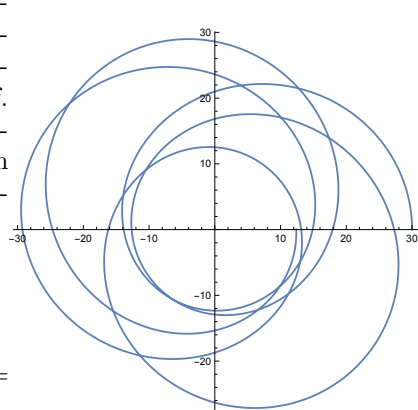

- (b) Stellen Sie die Amplituden *θ*1*, θ*<sup>2</sup> als Funktionsgraphen in Abhängigkeit von *t* dar.
- (c) Bestimmen Sie aus den numerischen Daten und prüfen Sie in der Grafik nach: Welchen Maximalwert erreicht  $\theta_1$ , und zu welcher Zeit tritt dies ein?

#### **Aufgabe 83: Gekoppelte Pendel**

Zwei Pendel, zwischen denen ein Energieaustausch stattfinden kann (beispielsweise durch eine Schraubenfeder), werden als *gekoppelte Pendel* bezeichnet.

Die Bewegungsgleichungen für die Winkelauslenkungen  $\theta_1 = \theta_1(t)$  und  $\theta_2 = \theta_2(t)$  lauten:

> $\ddot{\theta}_1 = -\frac{g}{\theta}$  $\frac{g}{\ell}\theta_1 + \frac{k}{m}$  $\frac{n}{m}(\theta_2-\theta_1)$  $\ddot{\theta}_2 = -\frac{g}{\theta}$  $\frac{g}{\ell}\theta_2 - \frac{k}{m}$  $\frac{n}{m}(\theta_2-\theta_1)$

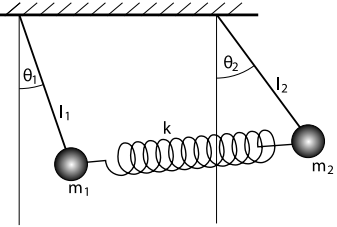

(a) Wählen Sie  $\ell = 1, m = 1, g = 10, k = \frac{1}{2}$  und lösen Sie für  $0 \le t \le 50$  mit den Anfangsbedingungen

$$
\theta_1 = 1, \ \theta_2 = 0, \ \dot{\theta}_1 = 0, \ \dot{\theta}_2 = 0 \text{ für } t = 0.
$$

- (b) Stellen Sie die Auslenkungen  $\theta_1 = \theta_1(t), \theta_2 = \theta_2(t)$  als Funktionsgraphen dar.
- (c) Lesen Sie aus der Graphik ab: Wann etwa (≈ sekundengenau) ist das erste Pendel fast in Ruhe, während das zweite Pendel mit maximaler Amplitude schwingt?
- (d) Verwenden Sie MATLABs max-Befehl und finden Sie im Ergebnisvektor für das zweite Pendel die maximale Auslenkung und den zugehörigen Zeitpunkt.

#### **Aufgabe 84: Dreikörperproblem**

Im Gravitationsfeld von Erde und Mond bewegt sich ein Raumschiff. Die Bewegungsgleichungen sind hier rechts gegeben.

 $\mu$  ist das Masseverhältnis im Mond-Erde-System. Die weiteren Größen sind nebenstehend definiert.

Die Lösung  $[x(t); y(t)]$  gibt die Position des Raumschiffes in der Bahnebene. Koordinatenursprung im Erdmittelpunkt, *x*-Achse zeigt immer in Richtung Mond. Längeneinheit ist die Erde-Mond-Entfernung (380 000 km). Zeiteinheit ist ein Mondumlauf (27 Tage). (Der Mond hat also immer Position [1; 0], das Koordinatensystem rotiert gegenüber einem Inertialsystem mit einer Umdrehung pro Zeiteinheit. Die Bewegungsgleichungen im Inertialsystem wären noch komplizierter!)

$$
\ddot{x} = 2\dot{y} + x - \frac{\mu^*(x+\mu)}{r_1^3} - \frac{\mu(x-\mu^*)}{r_2^3}
$$
  

$$
\ddot{y} = -2\dot{x} + y - \frac{\mu^*y}{r_1^3} - \frac{\mu y}{r_2^3}
$$
  

$$
\mu = 1/82.45
$$
  

$$
\mu^* = 1 - \mu
$$
  

$$
r_1 = \sqrt{(x+\mu)^2 + y^2}
$$
  

$$
r_2 = \sqrt{(x-\mu^*)^2 + y^2}.
$$

(a) Formen Sie die Bewegungsgleichungen in ein System von Differentialgleichungen 1. Ordung um und lösen Sie für 0 ≤ *t* ≤ 10 mit Anfangsbedingungen

$$
x = 1,2;
$$
  $y = 0;$   $\dot{x} = 0;$   $\dot{y} = -1$  für  $t = 0$ .

(b) Stellen Sie die Bahn des Raumschiffs in der *xy*-Ebene dar.

- (c) Die Rechnung startet mit dem Raumschiff genau hinter dem Mond. Zu welcher Zeit *T* erreicht das Raumschiff erstmals negative *x*-Werte? (Dann ist es in Erdnähe, und es wäre Zeit für ein Bremsmanöver, wenn die Astronauten nach Hause wollen.)
- (d) Ändern Sie die y-Komponente der Anfangsgeschwindigkeit im Prozentbereich und finden Sie durch Probieren jenen Wert (auf ±0*,*5% genau), für die sich die Umlaufbahn möglichst gut wieder schließt.